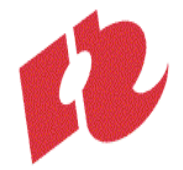

# **Modulewijzer
(concept)**

Communication
&
Multimedia
Design Front
End
Development
2008‐09 Eerste
Jaar,
Derde
periode
(lente)

# **Het
gebruik
van JavaScript
Libraries**

#### **Auteur**:

Mio
van
der
Lijn

**Docenten**:

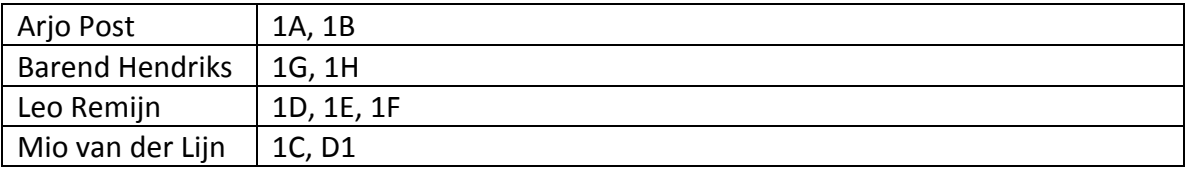

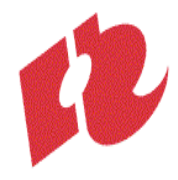

# **A4‐Modulebeschrijving**

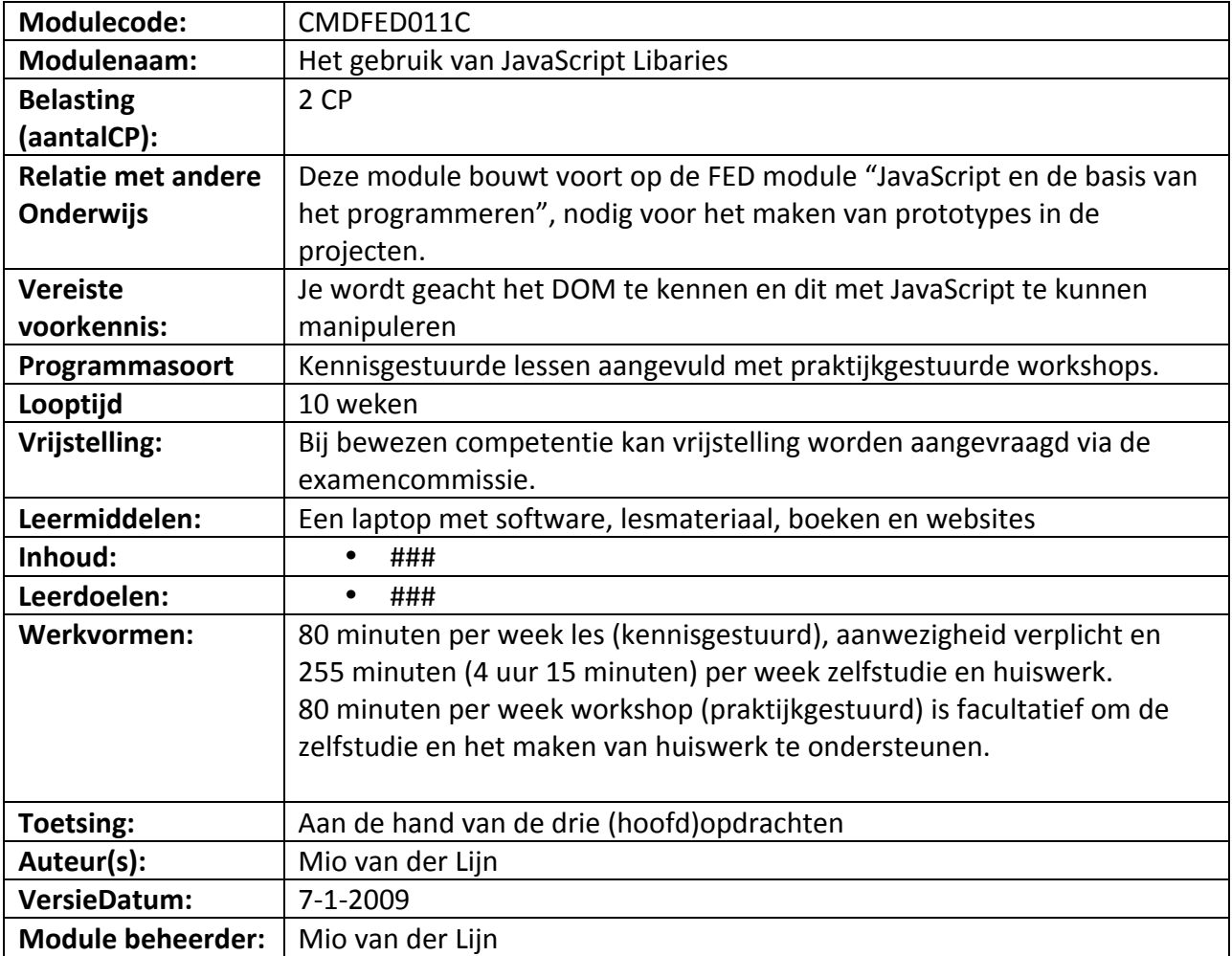

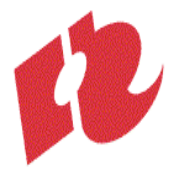

# Inhoudsopgave

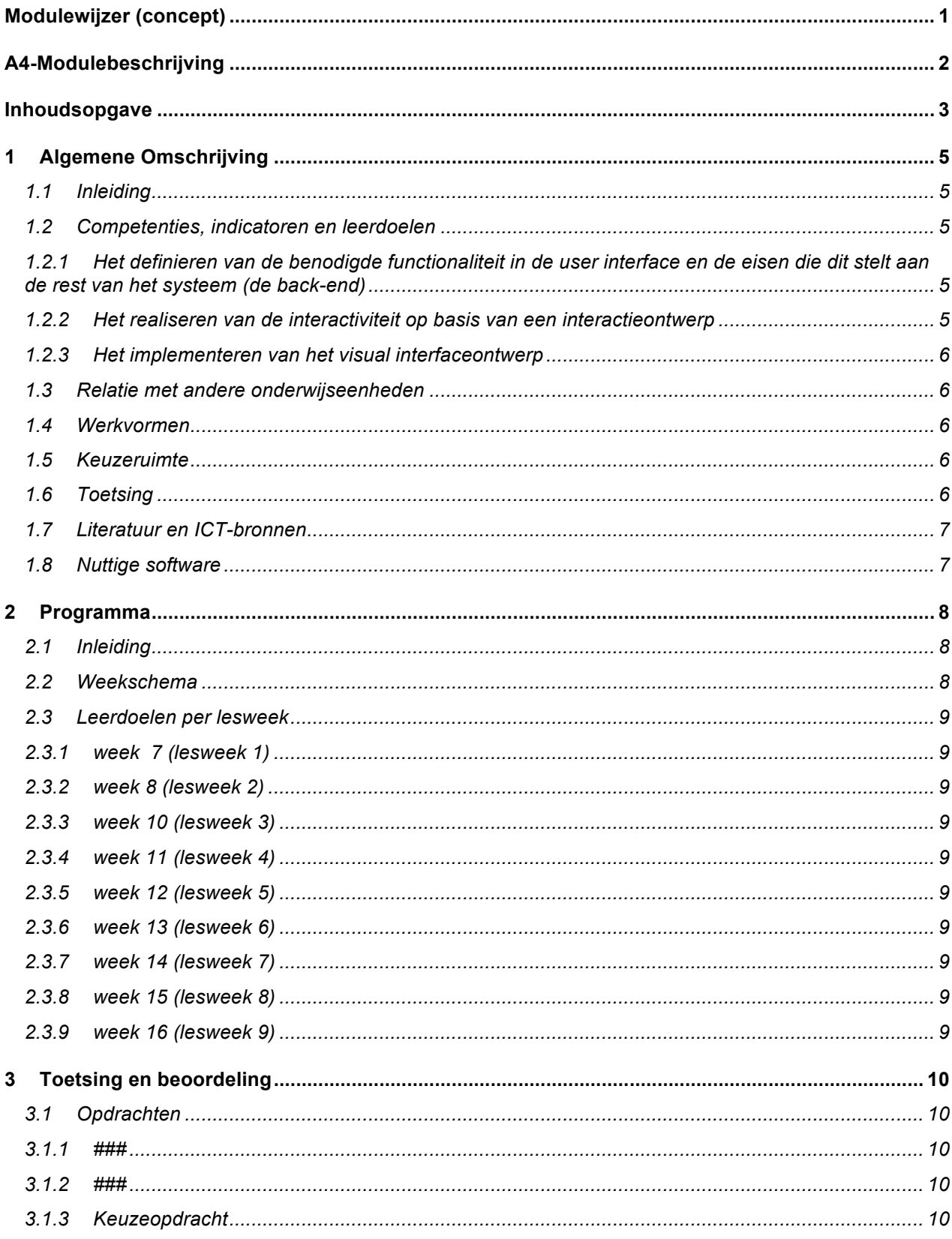

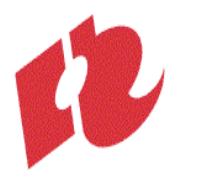

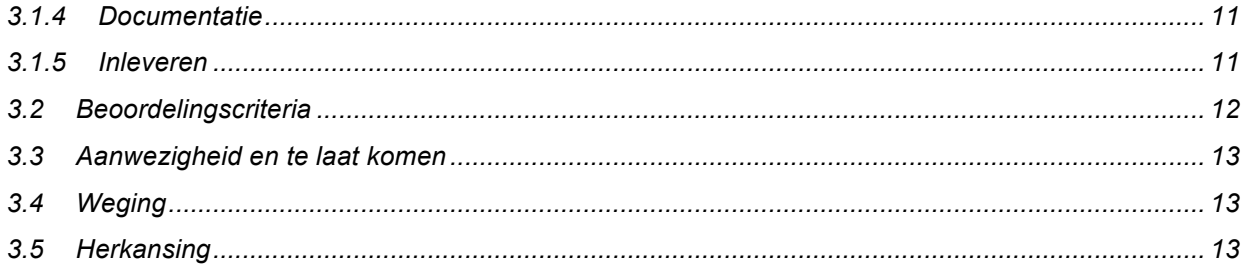

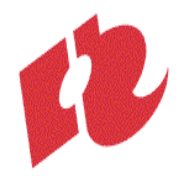

# **1 Algemene
Omschrijving**

#### **1.1 Inleiding**

Gelukkig hoeven we het wiel niet steeds opnieuw uit te vinden. Als je voor een website een goed script
hebt
geschreven
kun
je
dat
vaak
voor
een
andere
website
hergebruiken.
Ook
zijn
er
veel scripts
geschreven
door
meer
ervaren
programmeurs,
waar
je
gebruik
van
mag
maken.
In
deze module
doe
je
ervaring
op
met
enkele
bekende
JavaScript
bibliotheken.
Je
leert
je
weg
vinden
in de documentatie die bij een bibliotheek wordt geleverd, gericht te zoeken naar die functionaliteit die jouw site nodig heeft en deze toe te passen in je eigen site.

#### **1.2 Competenties,
indicatoren
en
leerdoelen**

Binnen deze module werk je aan je competenties als Front-End Developer. Deze module werk je aan alle 3 de subcompetenties die in de competentiewijzer van CMD bij Front-End Developer worden
genoemd.
Er
indicatoren
gedefinieerd
om
te
kunnen
beoordelen
hoe
goed
je
dit beheerst.
Deze
zijn
concreet
uitgewerkt
in
leerdoelen,
welke
je
aan
het
einde
van
deze
module zou
moeten
beheersen:

# 1.2.1 Het definieren van de benodigde functionaliteit in de user interface en de eisen die dit stelt aan **de
rest
van
het
systeem
(de
back‐end)**

Je kunt een analyse maken van de taken die een gebruiker dient te kunnen uitvoeren:

- ‐ Je
kunt
een
Activity
diagram
lezen
en
gebruiken
om
de
bijbehorende
code
te
schrijven
- Je kunt een procedure inzichtelijk maken in een Activity diagram.

Je
kunt
de
technische
uitwerking
van
het
project
documenteren:

Je kunt je code van JavaScript commentaar voorzien

#### 1.2.2 Het realiseren van de interactiviteit op basis van een interactieontwerp

Je
spoort
bugs
systematisch
op
en
weet
ze
te
verhelpen.

Je kunt een programmeerprobleem onderverdelen in kleinere te overzienne deelproblemen.

kan
een
eenvoudig
werkend
prototype
opleveren
conform
het
ontwerp.

Je kunt JavaScript en JavaScript Libraries toepassen te zorgen dat een website volgens specificatie
werkt.

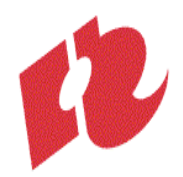

# **1.2.3 Het
implementeren
van
het
visual
interfaceontwerp**

Je kan in (X)HTML en CSS een visual interface ontwerp voor een webpagina realiseren.

Je kunt JavaScript libaries gebruiken om visuele effecten te realiseren

Je is in staat zijn werk te publiceren op het internet volgens de richtlijnen van W3C.:

Je gebruikt unobtrusive JavaScript

#### **1.3 Relatie
met
andere
onderwijseenheden**

JavaScript Libraries bevatten een heleboel functies, die de meeste mensen niet zelf of niet zo goed
zouden
kunnen
programmeren
in
JavaScript.
Ook
bevatten
ze
functies
die
bedoeld
zijn
om veelvoorkomende taken makkelijker te maken voor de JavaScript programmeur.

In
deze
module
bestuderen
we
JavaScript
Libraries,
kijken
naar
de
mogelijkheden
en
hoe
we deze kunnen gebruiken voor de websites die we bouwen. Om de JavaScript libraries te kunnen gebruiken binnen je eigen scripts moet je natuurlijk wel een goede basiskennis van JavaScript hebben. Dit kwartaal bouwt dan ook direct voort op het tweede kwartaal "JavaScript en de basis van het programmeren". De kennis en ervaring die je tijdens deze module opdoet heb je ook nodig
voor
het
maken
van
prototypes
in
de
projecten.

#### **1.4 Werkvormen**

De
lessen
(80
minuten
per
week)
zijn
kennisgestuurd.
Kennisoverdracht
wordt
afgewisseld
met kleine
lesopdrachten.
Zo
kun
je
meteen
de
nieuwe
lesstof
in
praktijk
brengen.
Het
volgen
van
de lessen
is
verplicht.

Buiten
de
lessen
wordt
je
geacht
zelfstandig
te
studeren:
studieboeken
te
lezen,
websites
over de lesstof te bestuderen, veel te oefenen en de opdrachten bij de module te maken. De studiebelasting
voor
deze
module
bedraagt
56
uur.
Dit
betekent
dat
je
buiten
de
lessen
ruim
4 uur
per
week
aan
zelfstudie
moet
besteden
om
de
module
succesvol
af
te
ronden.

Naast
de
lessen
worden
er
workshops
aangeboden
(80
minuten
per
week).
In
de
workshops werk
je
in
groepjes
onder
begeleiding
van
een
docent
aan
praktijkopdrachten.
Het
meedoen
aan workshops is niet verplicht, maar wordt wel zwaar aanbevolen voor iedereen die techniek lastig vindt
(als
onderdeel
van
je
zelfstudie).

#### **1.5 Keuzeruimte**

De eerste helft van deze module is voor iedereen gelijk. De derde opdracht kun je in belangrijke mate
zelf
vormgeven.
###

#### **1.6 Toetsing**

Tijdens deze module worden drie opdrachten gegeven. Als je bepaalde stof al beheerst wordt er van
je
verwacht
dat
je
dit
eerst
aantoont
in
de
les
door
het
maken
van
een
extra
opdracht. Daarna
kan
er
in
overleg
een
opdracht
op
eigen
niveau
worden
geformuleerd.
Beoordeling
van

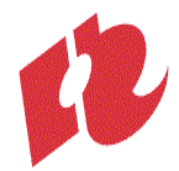

deze
module
vind
plaats
op
basis
van
de
kwaliteit
van
het
ingeleverde
werk,
de
bijbehorende documentatie
en
de
algemene
beoordelingscriteria.

#### **1.7 Literatuur
en
ICT‐bronnen**

### **Aanbevolen
literatuur:**

• Learning jQuery: Better Interaction Design and Web Development with Simple JavaScript **Techniques** Jonathan
Chaffer,
Karl
Swedberg Packt Publishing, English, ISBN-10: 1847192505, ISBN-13: 978-1847192509

#### **Nuttige
links:**

Alle nuttige links worden verzameld op http://delicious.com/frontenddeveloper . Als je zelf nuttige
links
tegen
komt
kun
je
deze
via
delicious
sturen
of
aan
je
docent
doorgeven.

- Diverse
links
over
webstandaarden: http://delicious.com/frontenddeveloper/webstandards
- Diverse
links
over
JavaScript: http://delicious.com/frontenddeveloper/JavaScript
- Diverse
links
over
het
DOM:
http://delicious.com/frontenddeveloper/DOM

# **1.8 Nuttige
software**

- Aptana studio wordt aanbevolen als ontwikkelomgeving voor JavaScript. Links over editors:
http://delicious.com/frontenddeveloper/editor
- Firebug is voor JavaScript ontwikkeling een onmisbare Firefox add-on. Diverse links over browsers
(plugins,
etc.):
http://delicious.com/frontenddeveloper/browser

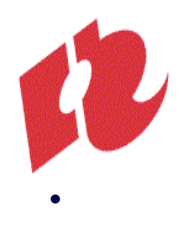

# **2 Programma**

# **2.1 Inleiding**

###

#### **2.2 Weekschema**

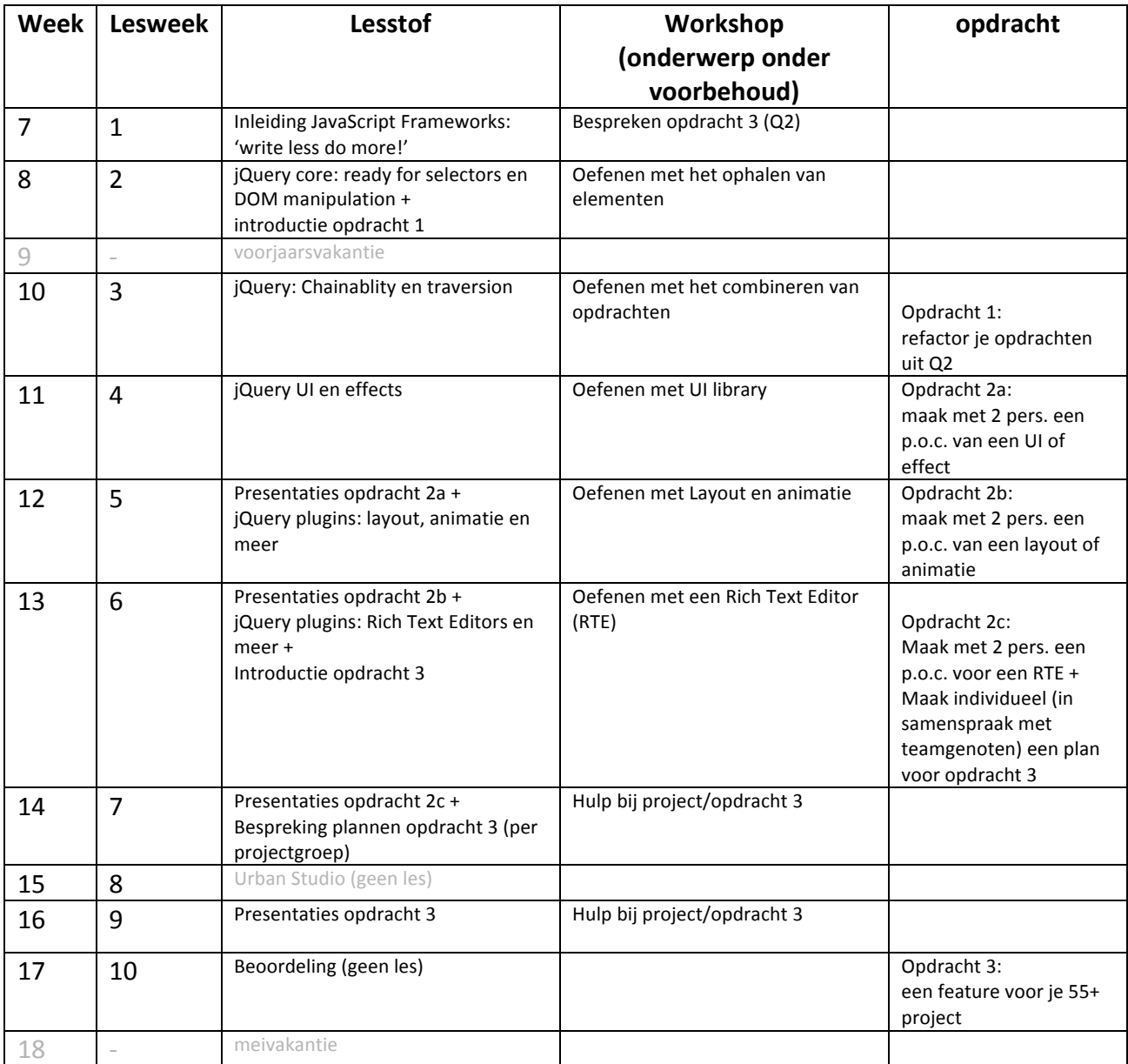

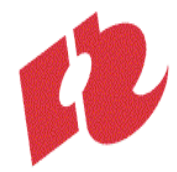

- **2.3 Leerdoelen
per
lesweek**
- **2.3.1 week 7
(lesweek
1)**
	- ###
- **2.3.2 week
8
(lesweek
2)**
	- ###
- **2.3.3 week
10
(lesweek
3)**
	- ###
- **2.3.4 week
11
(lesweek
4)**
	- ###
- **2.3.5 week
12
(lesweek
5)**
	- ###
- **2.3.6 week
13
(lesweek
6)**
	- ###
- **2.3.7 week
14
(lesweek
7)**
	- ###
- **2.3.8 week
15
(lesweek
8)**
	- ###
- **2.3.9 week
16
(lesweek
9)**
	- ###

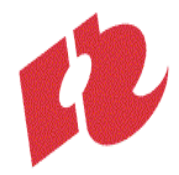

# **3 Toetsing
en
beoordeling**

#### **3.1 Opdrachten**

Bij deze module horen drie grotere opdrachten, die individueel gemaakt moeten worden en direct
meewegen
voor
het
cijfer
dat
je
aan
het
einde
van
de
module
behaalt.

Daarnaast
kunnen
er
lesopdrachten
en
kleinere
huiswerkopdrachten
worden
gegeven.
Deze dienen vooral als oefening voor jezelf, ter voorbereiding van de grotere opdrachten. Hetzelfde geldt
voor
het
deelname
aan
de
workshops:
je
doet
er
ervaring
mee
op,
je
krijgt
feedback
op
je werk en werkwijze en je krijgt inzicht in de beoordelingscriteria. Je wordt er niet direct op beoordeeld, maar het helpt zeker een goed resultaat neer te zetten bij de opdrachten die wel meewegen.

Plaats
dit
werk
echter
wel
online;
het
weegt
wel
mee
in
het
oordeel
over
je professionaliteit
en
in
geval
van
twijfel
kan
de
docent
dit
werk
als
referentiemateriaal
gebruiken.

#### **3.1.1 ###**

###

Beoordelingscriteria:

- ###
- Je werk is goed gedocumenteerd (zie 3.1.4) en correct ingeleverd (zie 3.1.5)
- Je voldoet aan de algemene beoordelingscriteria (zie 3.2)

#### **3.1.2 ###**

###

Beoordelingscriteria:

- ###
- Je werk is goed gedocumenteerd (zie 3.1.4) en correct ingeleverd (zie 3.1.5)
- Je voldoet aan de algemene beoordelingscriteria (zie 3.2)

#### **3.1.3 Keuzeopdracht**

###

- IAD: Excelent jQuery Navigation
- VID: Web Typografie met de jQuery sIFR plugin
- ‐ FED:
integreer
een
webservice
(bijv.
Google
API)
in
je
website FED expert: bouw een simpele game in met de GameQuery plugin
- PRJ: verbeter de accessibility van je website door het gebruik van JavaScript Libaries. Je kunt denken aan keyboard shortcuts, het zoomen van elementen, het verhogen van
het
contrast
e.d.

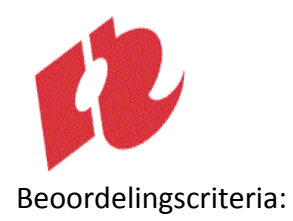

- ###
- Je werk is goed gedocumenteerd (zie 3.1.4) en correct ingeleverd (zie 3.1.5)
- Je
voldoet
aan
de
algemene
beoordelingscriteria
(zie
3.2)

#### **3.1.4 Documentatie**

Bij het inleveren van opdrachten schrijf je altijd een opleverdocument. Hierin maak je jouw werk en
werkwijze
voor
de
docent
inzichtelijk,
zodat
deze
het
beter
kan
beoordelen.

In
je
opleverdocument
schrijf
je:

- Wat ie aan zelfstudie hebt gedaan om de leerdoelen te behalen
- Hoeveel
tijd
je
hieraan
gespendeerd
hebt.
- Hoeveel tijd je hebt besteed aan het maken van de opdracht.
- Hoe
je
de
opdracht
hebt
aangepakt
- Welke problemen je hierbij bent tegengekomen, hoe je die hebt proberen op te lossen en
in
hoeverre
dat
gelukt
is

Als
je
verschillende
dingen
hebt
uitgeprobeerd
kun
je
ook
verschillende
probeersels
(oude
of niet werkende versies) inleveren. Schrijf in je opleverdocument altijd duidelijk wat je in welke versie
hebt
geprobeerd
en
in
hoeverre
dat
gelukt
is.

# **3.1.5 Inleveren**

Opdrachten
moeten
worden
upgeload
naar
je
webspace
op ftp://student.cmd.hro.nl/public.www . Je werk moet steeds te vinden zijn op de locatie die hoort bij de opdracht:

http://student.cmd.hro.nl/[studentnummer]/jaar1/lente/fed/[opdracht1]. Op deze locatie moet ook je opleverdocument te vinden zijn. Schrijf je opleverdocument bij voorkeur in XHTML en link daarin naar je werk.

Lesopdrachten
en
werk
uit
de
workshops
kun
je
plaatsen
op

http://student.cmd.hro.nl/[studentnummer]/jaar1/lente/fed/[week1].

Werk dat niet op tijd of op een andere locatie is upgeload zal niet worden gevonden door de docent
en
kan
dus
ook
niet
worden
nagekeken.

De deadline voor alle opdrachten is gesteld op het einde van de week waarbij de opdracht in het weekoverzicht
staat
op
zondagavond
om
24:00.
Bij
te
laat
inleveren
van
een
opdracht
kan
de docent
1.0
punt
aftrekken
ter
compensatie
van
de
extra
tijd.
Alle
opdrachten
moeten
echter uiterlijk de zondagavond van week 9 worden ingeleverd ter beoordeling. Bij overschrijding van die
deadline
kan
de
docent
het
werk
niet
beoordelen,
waardoor
je
de
module
zult
moeten herkansen.

Net als bij andere vakken geldt dat jij 100% verantwoordelijk moet zijn voor het werk dat jij inlevert. Het inleveren van werk, tekst of code van anderen - zonder dat ondubbelzinnig is aangegeven
welk
stukje
door
wie
is
geschreven
heet
plagiaat
en
deze
fraude
zal
aan
de

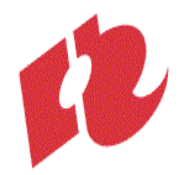

Examencommissie
worden
doorgegeven.
De
Examencommissie
zal
bij
geconstateerde
fraude een straf - tot maximaal 1 jaar uitsluiting van alle examens en tentamens - opleggen.

De docent zal het werk uiterlijk 3 weken na de deadline beoordelen en het cijfer in osiris invoeren. De docent zal proberen je bruikbare feedback te geven, maar het kan geen kwaad de docent
zelf
om
toelichting
te
vragen.

### **3.2 Beoordelingscriteria**

Beoordeling van deze module vind plaats op basis van de kwaliteit van het ingeleverde werk, de bijbehorende
documentatie
en
je
professionele
attitude.

Bij alle opdrachten zullen specifieke beoordelingscriteria voor die opdracht worden vermeld.

Voor
alle
opdrachten
FED
gelden
de
volgende
algemene
beoordelingscriteria:

- Je hebt de opdracht(en) op tijd en volgends de specificaties ingeleverd (zie 3.1.5)
- Je voldoet in voldoende mate aan de leerdoelen vooraf gesteld (zie leerdoelen per week)
- Je
hebt
jezelf
uitgedaagd.
- Je hebt het problemen geanalyseerd en geprobeerd op te delen in kleine stukjes; je hebt een
stappenplan
gemaakt
hoe
het
probleem
op
te
lossen
- Je bent gegroeid in je probleem oplossend vermogen.
- Je hebt (als je er niet uit kwam) tijdig hulp gezocht bij medestudenten en/of docent(en).
- Je hebt de opdracht(en) tot en goed einde gebracht.
- Je hebt de code qua naamgeving en commentaar voldoende verhelderd.
- Je documentatie is op tijd, volledig en verzorgd ingeleverd (zie 3.1.4)
- Het resultaat van de opdracht(en) ziet er netjes en verzorgd uit.

Ten
aanzien
van
je
professionaliteit
gelden
de
volgende
criteria:

- Je gedraagt je als lid van een lerende gemeenschap;
	- o we
	proberen
	onszelf
	te
	verbeteren
	en
	proberen
	elkaar
	te
	inspireren
	datzelfde
	te doen
	- o we
	helpen
	elkaar
	om
	zelf
	oplossingen
	te
	vinden
	voor
	problemen
	- we zijn eerlijk en openhartig, maar altijd voorkomend, beleefd en respectvol
- Je hebt gezorgd voor de leermiddelen (laptop, webspace, e.a.) en de informatie (lesstof, leerboeken,
feedback,
e.a.)
die
je
nodig
hebt
- Je hebt zelfstandig gewerkt en het noodzakelijke onderzoek (zelfstudie) gedaan
- Je hebt je werk goed gepland; bent op tijd begonnen aan de opdrachten
- Je bent in staat je bondig, helder en begrijpelijk uit te drukken
- Je (mondelinge en schriftelijke) communicatie is in correct Nederlands of Engels gesteld.
- Je bent in staat te reflecteren op je eigen ontwikkeling

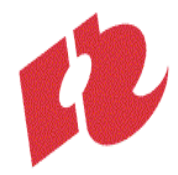

Je bent in staat om ontvangen feedback te gebruiken om jezelf te verbeteren

# **3.3 Aanwezigheid
en
te
laat
komen**

Meld
afwezigheid
met
reden
zo
veel
mogelijk
voor
aanvang
van
de
les.
Absentie
wordt
aan
het begin
van
de
les
opgenomen. Als
je
onverhoopt
na
aanvang
van
de
les
binnen
komt,
neem
je rustig plaats en meld je je nog even aan het einde van de les. De docent zal je aanwezigheid dan veranderen van 'afwezig' (0% aanwezig) in 'te laat' (50% aanwezig). De aanwezigheidsnorm ligt op
80%.
Bij
het
onvoldoende
deelname
aan
de
lessen
is
de
module
niet
beoordeelbaar.
Indien
je aan het einde van de module minder dan 80% aanwezig blijkt te zijn geweest (meer dan 1 maal afwezig
en
1
maal
te
laat),
kan
de
docent
de
module
beoordelen
met
'ND'
(niet
deelgenomen). Dit zal onder meer afhangen van de motivatie van de afwezigheid en de algemene participatie in lessen
en
workshops.

#### **3.4 Weging**

Het cijfer voor deze module komt tot stand door weging van de cijfers die je behaalt voor de verschillende
opdrachten
en
een
cijfer
voor
je
professionele
attitude
in
onderstaande verhouding:
###

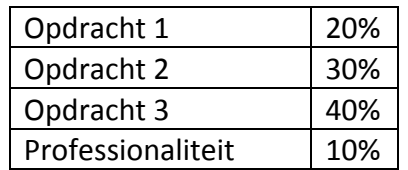

Het
is
niet
mogelijk
een
voldoende
voor
deze
module
te
halen
met
een
onvoldoende professionele
houding.

De
2CP
worden
toegekend
bij

- een voldoende score (minimaal 5,5) van het gewogen eindcijfer,
- een
score
van
minimaal
5
voor
professionaliteit

#### **3.5 Herkansing**

Indien
je
de
module
onvoldoende
hebt
afgesloten
(1
of
hoger)
kun
je
de
module
herkansen
met een
herkansingsopdracht.
Deze
zal
op
de
vakgroepwebsite
worden
gepubliceerd.
De herkansingsopdracht is altijd een grote opdracht, die de leerdoelen van de hele module omvat. Het
maken
van
de
herkansingsopdracht
kost
je
dus
altijd
veel
(extra)
tijd.

Indien
je
voor
de
module
een
5
hebt
behaald
kun
je
de
docent
vragen
deze
met
een reparatieopdracht
te
herkansen.
De
docent
zal
je
in
dat
geval
aangeven
wat
er
verbeterd
moet worden.

In alle gevallen dient er rekening mee te worden gehouden dat de beoordelingscriteria bij herkansing zwaarder zullen zijn, dan wanneer de opdrachten binnen het beoogde tijdspad worden
afgerond.

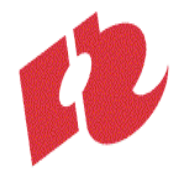

Indien je een 'ND' of een 0 hebt behaald voor de module, is het niet mogelijk deze te herkansen met
een
opdracht.
In
dat
geval
zul
je
de
module
volgend
jaar
opnieuw
moeten
volgen.